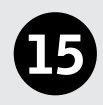

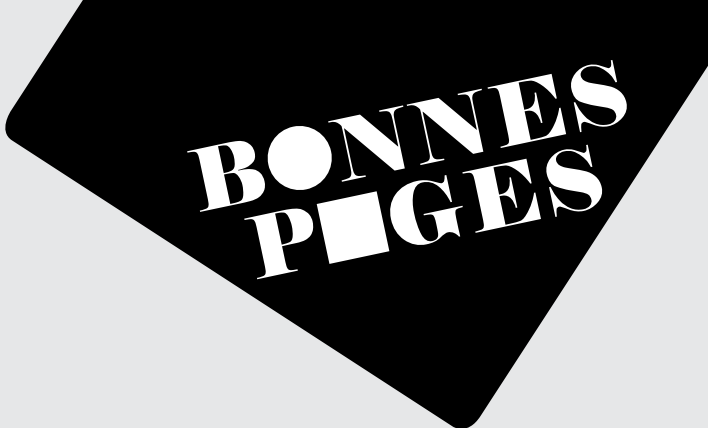

## LES JARDINS DU PALAIS ROYAL

En octobre, la Sorbonne fermée, je passais mes journées à la Bibliothèque nationale. J'avais obtenu de ne pas rentrer déjeuner à la maison : j'achetais du pain, des rillettes, et je les mangeais dans les jardins du Palais-Royal, en regardant mourir les dernières roses ; assis sur des bancs, des terrassiers mordaient dans de gros sandwiches et buvaient du vin rouge. S'il bruinait, je m'abritais dans un café Biard, parmi des maçons qui puisaient dans des gamelles ; je me réjouissais d'échapper au cérémonial des repas de famille ; en réduisant la nourriture à sa vérité, il me semblait faire un pas vers la liberté. Je regagnais la Bibliothèque ; j'étudiais la théorie de la relativité, et je me passionnais. De temps en temps, je regardais les autres lecteurs, et je me carrais avec satisfaction dans mon fauteuil : parmi ces érudits, ces savants, ces chercheurs, ces penseurs, j'étais à ma place. Je ne me sentais plus du tout rejetée par mon milieu : c'était moi qui l'avais quitté pour entrer dans cette société dont je voyais ici une réduction, où communiaient à travers l'espace et les siècles tous les esprits qu'intéresse la vérité. Moi aussi, je participais à l'effort que fait l'humanité pour savoir, comprendre, s'exprimer : j'étais engagée dans une grande entreprise collective et j'échappais à jamais à la solitude. Quelle victoire ! Je revenais à mon travail. À six heures moins un quart, la voix du gardien annonçait avec solennité : *« Messieurs – on va – bientôt – fermer. »*. C'était chaque fois une surprise, au sortir des livres, de retrouver les magasins, les lumières, les passants, et le nain qui vendait des violettes à côté du Théâtre-Français. Je marchais lentement, m'abandonnant à la mélancolie des soirs et des retours.

## Mémoires d'une jeune fille rangée – Simone de Beauvoir – Editions Gallimard, 1958

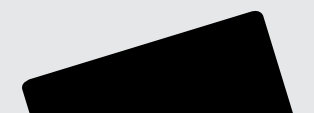